# **CAREER PATHWAY**

# DESKTOP OPERATOR

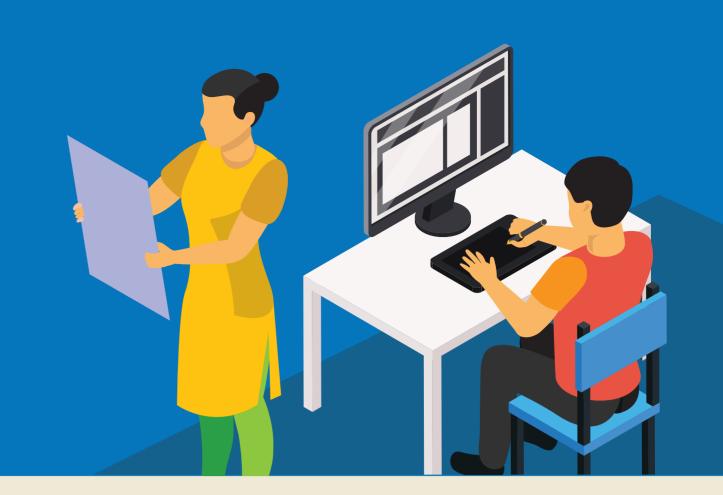

- Review text, graphics, or other materials created by writers and designers
- Edit graphics, such as photographs or illustrations
- Import text and graphics into publishing software
- Adjust text properties, such as size, column width, and spacing
- Integrate images and text to create cohesive pages
- Submit or upload final files for printing or online publishing
- Edit text by correcting its spelling, punctuation, and grammar

## **SKILLS NEEDED BY COMPANY**

- Typing speed of 25words per minute along with proficiency in graphic design or visual communications
- Softwares like Photoshop, Corel Draw, Adobe Illustrator, and Adobe Indesign Ability to learn on-the-job

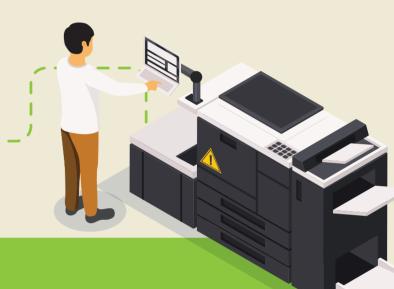

- DTP operators in various DTP Centers
- Desktop publishing specialists
- Electronic console display operators
- Electronic imagers
- Electronic pagination system operators
- Electronic publishers
  - Electronic publishing specialists

# CAREER PATHS FOR THIS TRADE

## **ENTRY LEVEL**

- Computer operator or Data Entry Operators in a MNC
- DTP Designer in Printing Press or Media

## **MIDLEVEL**

- Mediator (customer facing role)
- Managing the DTP centre

## **SENIOR LEVEL**

- Setting up DTP centres
- Design consultant

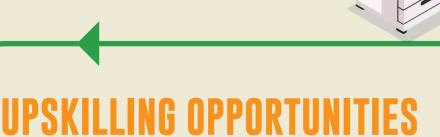

Apprenticeship (NAC Certificate)

- Craft Instructor Training Scheme (CITS) to become an instructor in ITIs
  - Diploma courses (Full time/Part time)

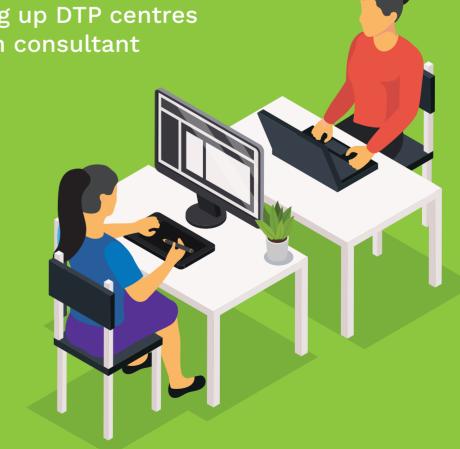

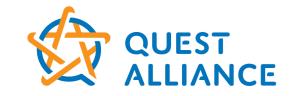

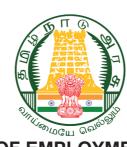

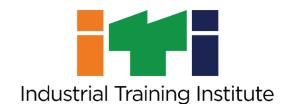